# **02157 Functional Programming**

Lecture 3: Lists

Michael R. Hansen

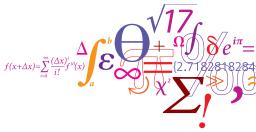

DTU Informatics Department of Informatics and Mathematical Modelling

- Generation of lists
- Useful functions on lists
- Typical recursions on lists
- Programming as a modelling activity
  - Cash register
  - Map coloring

A simple range expression  $[b \dots e]$ , where  $e \ge b$ , generates the list:

[b; b+1; b+2; ...; b+n]

where *n* is chosen such that  $b + n \le e < b + n + 1$ .

Example

```
[ -3 .. 5 ];;
val it : int list = [-3; -2; -1; 0; 1; 2; 3; 4; 5]
[2.4 .. 3.0 ** 1.7];;
val it : float list = [2.4; 3.4; 4.4; 5.4; 6.4]
```

Note that 3.0 \* 1.7 = 6.47300784.

The range expression generates the empty list when e < b:

```
[7 .. 4];;
val it : int list = []
```

The range expression  $[b \dots s \dots e]$  generates either an ascending or a descending list:

```
\begin{bmatrix} b ... s ... e \end{bmatrix} \\ = \begin{cases} [b; b+s; b+2s; ...; b+ns] & \text{if } s > 0 \text{ and } b+ns \le e < b+(n+1)s \\ [b; b-s; b-2s; ...; b-ns] & \text{if } s < 0 \text{ and } b-ns \ge e > b-(n+1)s \end{cases}
```

depending on the sign of s.

Examples:

[6 .. -1 .. 2];; val it : int list = [6; 5; 4; 3; 2]

and the float representation of  $0, \pi/2, \pi, \frac{3}{2}\pi, 2\pi$  is generated by:

```
[0.0 .. System.Math.PI/2.0 .. 2.0*System.Math.PI];;
val it : float list =
 [0.0; 1.570796327; 3.141592654; 4.71238898; 6.283185307]
```

We consider now three simple functions:

- append
- reverse
- isMember

whose declarations follow the structure of lists

using just two clauses.

# Append

The infix operator @ (called 'append') joins two lists:

$$[x_1; x_2; \dots; x_m] @ [y_1; y_2; \dots; y_n] = [x_1; x_2; \dots; x_m; y_1; y_2; \dots; y_n]$$

Properties

$$[] @ ys = ys [x_1; x_2; ...; x_m] @ ys = x_1::([x_2; ...; x_m] @ ys)$$

Declaration

```
let rec (@) xs ys =
  match xs with
       [] -> ys
       [ x::xs' -> x::(xs' @ ys);;
val (@) : 'a list -> 'a list -> 'a list
```

### Append: evaluation

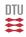

```
let rec (@) xs ys =
  match xs with
    [] -> ys
    | x::xs' -> x::(xs' @ ys);;
```

#### Evaluation

#### · Execution time is linear in the size of the first list

# Append: polymorphic type

The answer from the system is:

- > val (@) : 'a list -> 'a list -> 'a list
  - ' a is a type variable
  - The type of @ is *polymorphic* it has many forms

'a = int: Appending integer lists

[1;2] @ [3;4];; val it : int list = [1;2;3;4]

'a = int list: Appending lists of integer list

[[1];[2;3]] @ [[4]];; val it : int list list = [[1]; [2; 3]; [4]]

#### @ is a built-in function

$$rev [x_1; x_2; ...; x_n] = [x_n; ...; x_2; x_1]$$

An evaluation:

```
naive_rev[1;2;3]
    naive_rev[2;3] @ [1]
 \rightarrow 
   (naive_rev[3] @ [2]) @ [1]
 \rightarrow 
    ((naive_rev[] @ [3]) @ [2]) @ [1]
\sim \rightarrow
    (([] @ [3]) @ [2]) @ [1]
 \rightarrow 
    ([3] @ [2]) @ [1]
 \rightarrow 
→ (3::[2]) @ [1]

√→ [3;2] @ [1]

\rightarrow 3::([2] @ [1])
 \rightarrow 
    . . .
    [3;2;1]
 \rightarrow
```

#### Takes $O(n^2)$ time — Built-in version (List.rev) is efficient O(n)We consider efficiency later.

DTU

 $\Xi$ 

### Membership — equality types

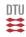

```
isMember X [y_1; y_2; ...; y_n]
= (x = y_1) \lor (x = y_2) \lor \cdots \lor (x = y_n)
= (x = y_1) \lor (member X [y_2, ..., y_n])
```

Declaration

```
let rec isMember x = function
| [] -> false
| y::ys -> x=y || isMember x ys;;
val isMember : 'a -> 'a list -> bool when 'a : equality
```

• 'a is an equality type variable

#### no function types

- isMember (1,true) [(2,true); (1,false)] → false
- isMember [1;2;3] [[1]; []; [1;2;3]] → true

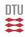

We consider declarations on the form:

```
let rec f ... xs ... =
....
let pat(\overline{y}) = f xs
e(\overline{y})
```

Recall unzip and split from last week.

 $\begin{array}{l} \text{sumProd} \; [ \; X_0 \; ; \; X_1 \; ; \; \dots ; \; X_{n-1} \; ] \\ = \; ( \; X_0 \; + \; X_1 \; + \; \dots \; + \; X_{n-1} \; , \; X_0 \; * \; X_1 \; * \; \dots \; * \; X_{n-1} \; ) \end{array}$ 

The declaration is based on the recursion formula:

sumProd  $[X_0; X_1; \ldots; X_{n-1}] = (X_0 + rSum, X_0 * rProd)$ where (rSum, rProd) = sumProd  $[X_1; \ldots; X_{n-1}]$ 

This gives the declaration

Declare an F# function split such that:

```
split [X_0; X_1; X_2; X_3; \dots; X_{n-1}] = ([X_0; X_2; \dots], [X_1; X_3; \dots])
```

The declaration is

Notice

- · a convenient division into three cases, and
- the recursion formula

```
split [X_0; X_1; X_2; ...; X_{n-1}] = (X_0 :: xs1, X_1 :: xs2)
where (xs1, xs2) = split [X_2; ...; X_{n-1}]
```

### The problem

An electronic cash register contains a data register associating the name of the article and its price to each valid article code. A purchase comprises a sequence of items, where each item describes the purchase of one or several pieces of a specific article.

The task is to construct a program which makes a bill of a purchase. For each item the bill must contain the name of the article, the number of pieces, and the total price, and the bill must also contain the grand total of the entire purchase. Goal: the main concepts of the problem formulation are traceable in the program.

Approach: to name the important concepts of the problem and associate types with the names.

• This model should facilitate discussions about whether it fits the problem formulation.

Aim: A succinct, elegant program reflecting the model.

### The problem

An electronic cash register contains a data register associating the name of the article and its price to each valid article code. A purchase comprises a sequence of items, where each item describes the purchase of one or several pieces of a specific article.

The task is to construct a program which makes a bill of a purchase. For each item the bill must contain the name of the article, the number of pieces, and the total price, and the bill must also contain the grand total of the entire purchase.

# A Functional Model

· Name key concepts and give them a type

A signature for the cash register:

```
type articleCode = string
type articleName = string
type price = int
type register = (articleCode * (articleName*price)) list
type noPieces = int
type item = noPieces * articleCode
type purchase = item list
type info = noPieces * articleName * price
type infoseq = info list
type bill = infoseq * price
makeBill: register -> purchase -> bill
```

#### Is the model adequate?

### Example

The following declaration names a register:

The following declaration names a purchase:

let pur = [(3,"a2"); (1,"a1")];;

A bill is computed as follows:

```
makeBill reg pur;;
val it : (int * string * int) list * int =
  ([(3, "herring", 12); (1, "cheese", 25)], 37)
```

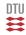

```
Type: findArticle: articleCode \rightarrow register \rightarrow articleName * price
```

Note that the specified type is an instance of the inferred type.

An article description is found as follows:

```
findArticle "a2" reg;;
val it : string * int = ("herring", 4)
findArticle "a5" reg;;
System.Exception: a5 is an unknown article code
    at FSI_0016.findArticle[a] ...
```

Note: failwith is a built-in function that raises an exception

The specified type is an instance of the inferred type:

DTU

An if-then-else expression in

may be avoided using clauses with guards:

This may be simplified using wildcards:

- A succinct model is achieved using type declarations.
- Easy to check whether it fits the problem.
- Conscious choice of variables (on the basis of the model) increases readability of the program.
- Standard recursions over lists solve the problem.

Example: Map Coloring.

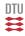

A map should be colored so that neighbouring countries get different colors

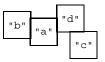

The types for country and map are "straightforward":

• type country = string

Symbols: c, c1, c2, c'; Examples: "a", "b", ...

• type map=(country\*country) list

Symbols: m; Example: val exMap = [("a","b"); ("c","d"); ("d","a")]

How many ways could above map be colored?

DTU

• type color = country list

Symbols: col; Example: ["c"; "a"]

• type coloring = color list

Symbols: cols; Example: [["c"; "a"]; ["b"; "d"]]

Be conscious about symbols and examples

colMap: map -> coloring

| Meta s | ymbol: Type | Definition             | Sample value                    |
|--------|-------------|------------------------|---------------------------------|
| c:     | country     |                        | "a"                             |
| m:     | map         | (country*country) list | [("a","b"),("c","d"),("d","a")] |
| col:   | color       | country list           | ["a","c"]                       |
| cols:  | coloring    | color list             | [["a","c"],["b","d"]]           |

Figure: A Data model for map coloring problem

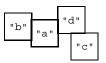

Insert repeatedly countries in a coloring.

|    | country | old coloring        | new coloring            |
|----|---------|---------------------|-------------------------|
| 1. | "a"     | []                  | [["a"]]                 |
| 2. | "b"     | [["a"]]             | [["a"] ; ["b"]]         |
| 3. | "C"     | [["a"] ; ["b"]]     | [["a";"c"] ; ["b"]]     |
| 4. | "d"     | [["a";"c"] ; ["b"]] | [["a";"c"] ; ["b";"d"]] |

Figure: Algorithmic idea

Functional decomposition (I)

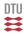

#### To make things easy

```
Are two countries neighbours?
```

```
areNb: map \rightarrow country \rightarrow country \rightarrow bool
```

let areNb m c1 c2 = isMember (c1,c2) m || isMember (c2,c1) m;;

```
Can a color be extended?
```

```
canBeExtBy: map \rightarrow color \rightarrow country \rightarrow bool
```

```
canBeExtBy exMap ["c"] "a";;
val it : bool = true
```

```
canBeExtBy exMap ["a"; "c"] "b";;
val it : bool = false
```

Functional composition (I)

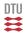

#### Combining functions make things easy

Extend a coloring by a country:

```
extColoring: map \rightarrow coloring \rightarrow country \rightarrow coloring
```

Function types, consistent use of symbols, and examples make program easy to comprehend

# Functional decomposition (II)

To color a neighbour relation:

- Get a list of countries from the neighbour relation.
- · Color these countries

Get a list of countries without duplicates:

```
let addElem x ys = if isMember x ys then ys else x::ys;;
```

Color a country list:

```
let rec colCntrs m = function
    [] -> []
    [ c::cs -> extColoring m (colCntrs m cs) c;;
```

Functional composition (III)

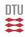

The problem can now be solved by combining well-understood pieces

Create a coloring from a neighbour relation:

colMap: map  $\rightarrow$  coloring

```
let colMap m = colCntrs m (countries m);;
```

```
colMap exMap;;
val it : string list list = [["c"; "a"]; ["b"; "d"]]
```

- Types are useful in the specification of concepts and operations.
- Conscious and consistent use of symbols enhances readability.
- Examples may help understanding the problem and its solution.
- Functional paradigm is powerful.

Problem solving by combination of well-understood pieces

#### These points are not programming language specific